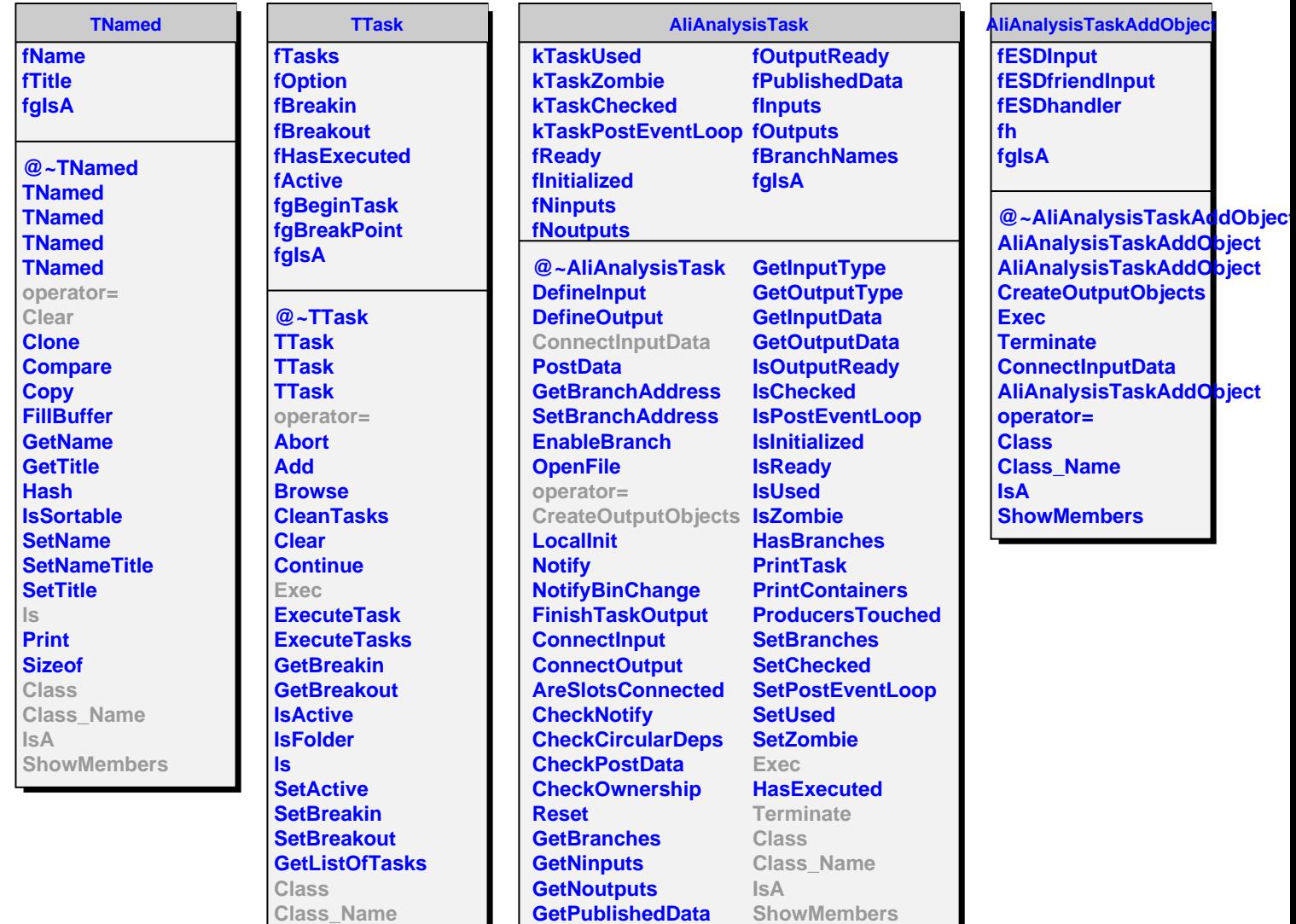

**GetInputSlot GetOutputSlot**

**IsA**

**ShowMembers**